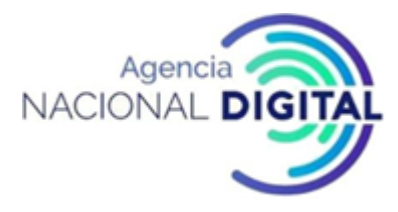

### **1. OBJETIVO**

Generar lineamientos requeridos para asegurar y controlar los bienes físicos de la CORPORACIÓN AGENCIA NACIONAL DIGITAL, mediante el registro y actualización del inventario y asignación del bien para el ejercicio y cumplimiento de la misión de la AND.

### **2. ALCANCE**

Inicia con la solicitud de adquirir un activo fijo y termina en la conciliación de los activos físicos.

### **3. DEFINICIONES**

**ACTIVO FIJO:** Es un bien de una empresa, ya sea tangible o intangible, que no puede convertirse en líquido a corto plazo y que normalmente son necesarios para el funcionamiento de la empresa y no se destinan a la venta. Son ejemplos de **activos fijos**: bienes inmuebles, maquinaria, material de oficina, etc.

**BIEN MUEBLE:** Los bienes muebles son aquellos [bienes,](http://economipedia.com/definiciones/bien.html) de naturaleza tangible, que por sus características se puedan trasladar de un lugar a otro fácilmente sin perder su integridad.

**FICHA TÉCNICA:** formato que se diligencia para generar la necesidad de adquirir un bien o servicio donde se especifica las características que deben tener.

**INVENTARIO:** Consiste en el registro ordenado, completo y detallado de los bienes que integran el patrimonio de la AND.

**OBSOLETOS:** Son bienes que por su utilización, uso, actualización o defecto no deben hacer parte de la propiedad planta y equipo motivo por el cual deben ser depurados.

**ORDEN DE COMPRA:** documento que se genera para la adquisición del bien donde se detalla los datos del proveedor y del bien adquirido por la AND.

**RECIBO DE SATISFACCIÓN:** documento que elabora el supervisor del contrato aprobando el pago del bien adquirido

### **4. NORMATIVIDAD**

- Decreto2649 de 1993 "Por el cual se reglamenta la contabilidad general y se expiden los principios y/o normas de contabilidad generalmente aceptados en Colombia"
- Resolución 356 de 2007 De la Contaduría General de la Nación "Por la cual se adopta el Manual de procedimientos del Régimen de Contabilidad Pública"
- Ley 80de1993 "Por la cual se expide el Estatuto General de Contratación de la Administración Pública"
- Manual de contratación
- Acuerdos Marco y Manuales de Colombia Compra Eficiente

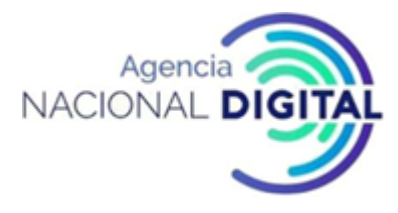

### **5. DESCRIPCIÓN**

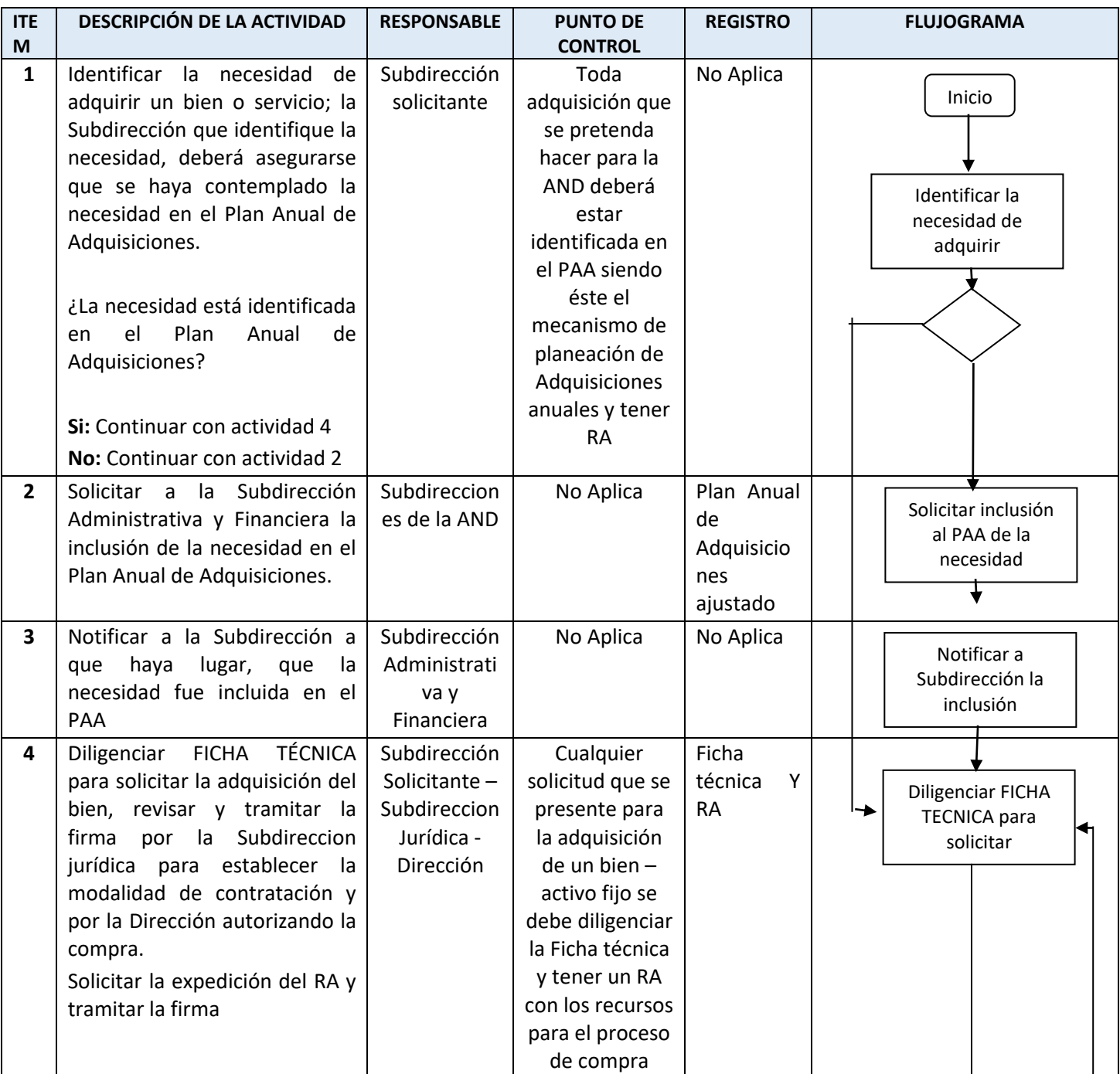

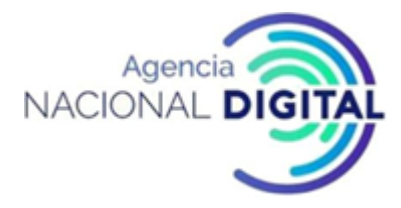

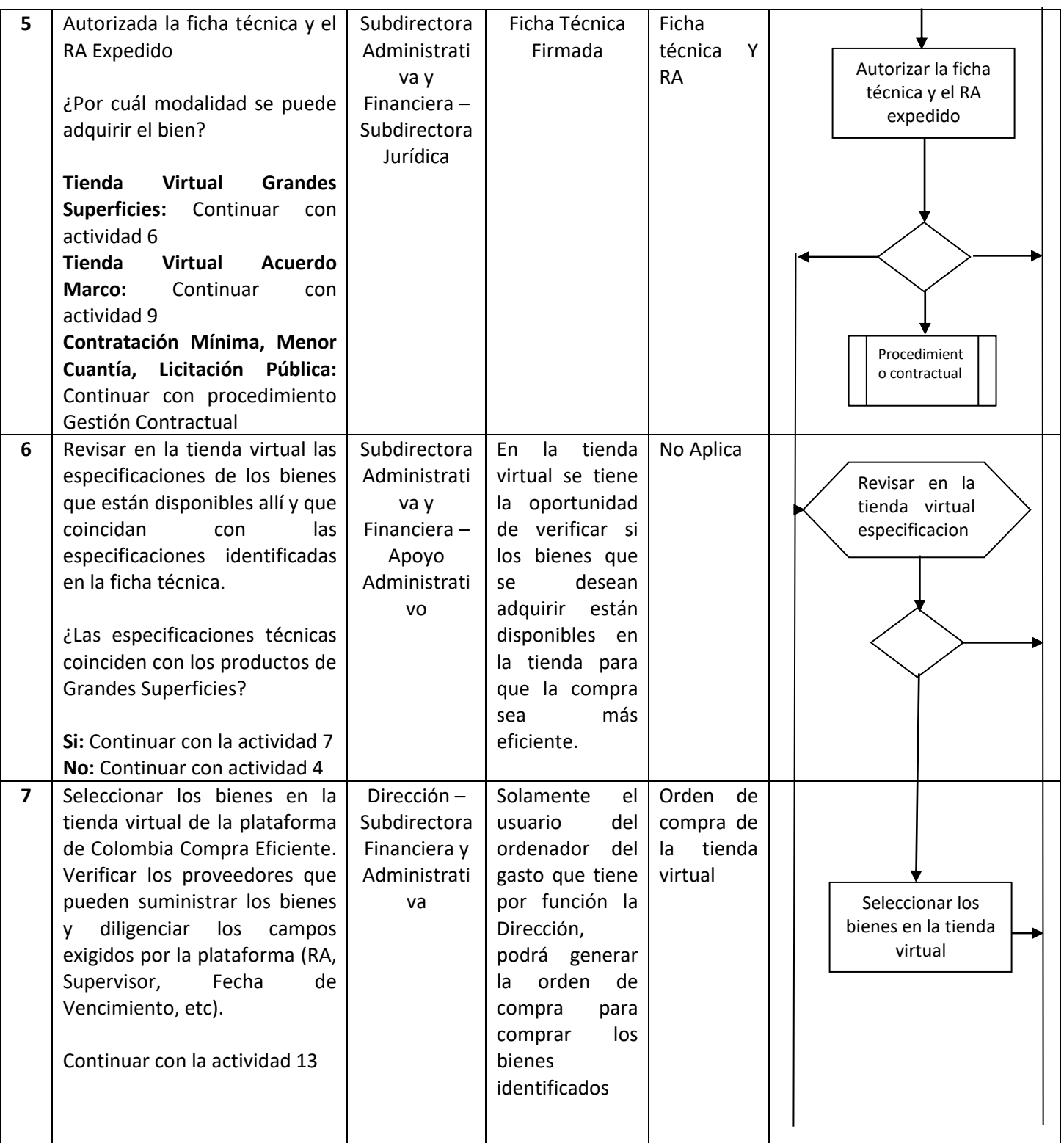

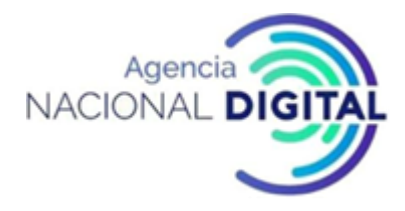

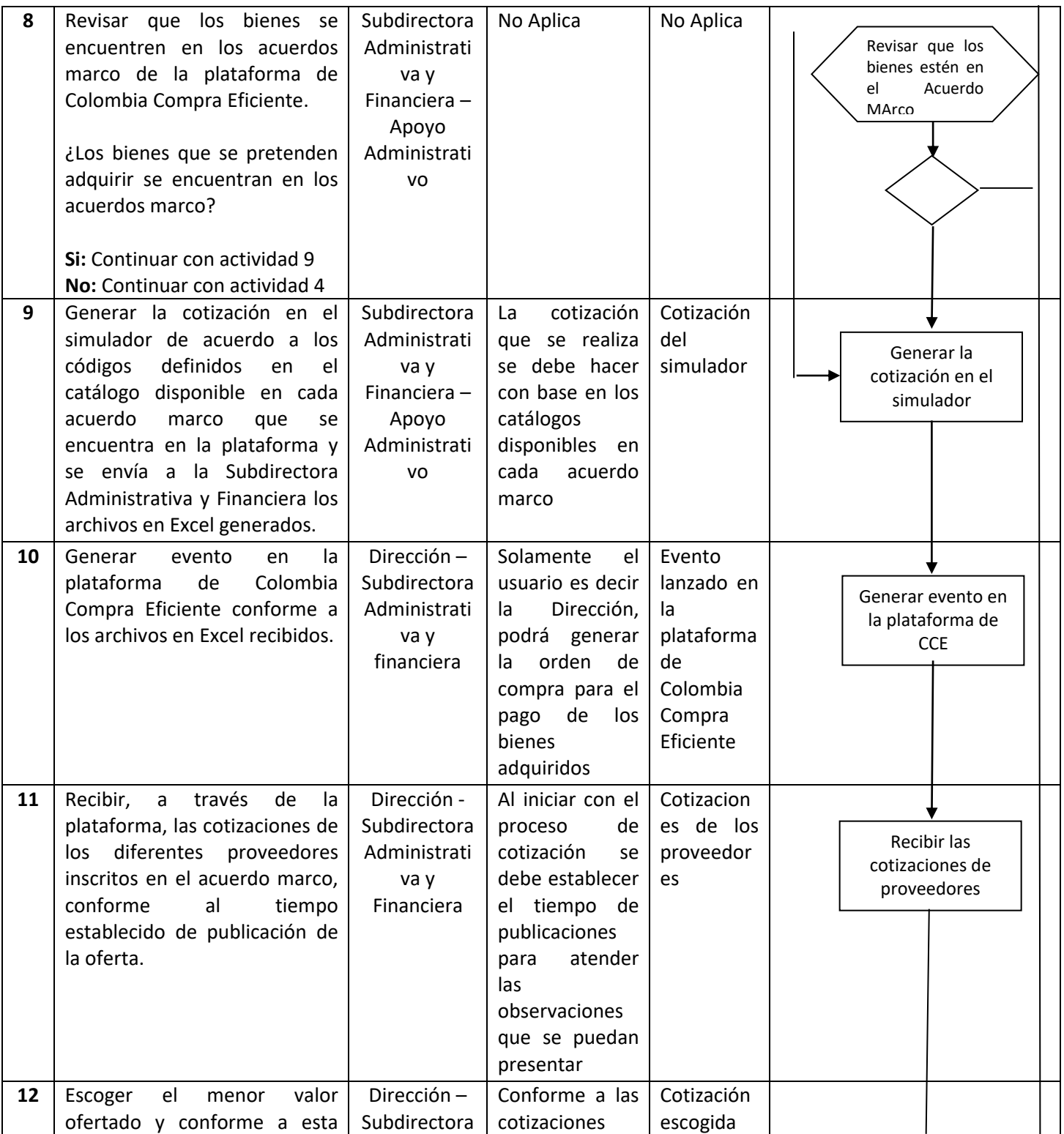

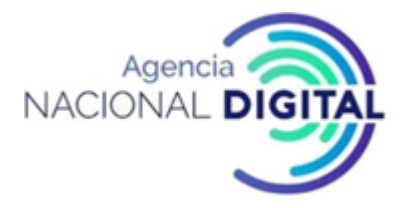

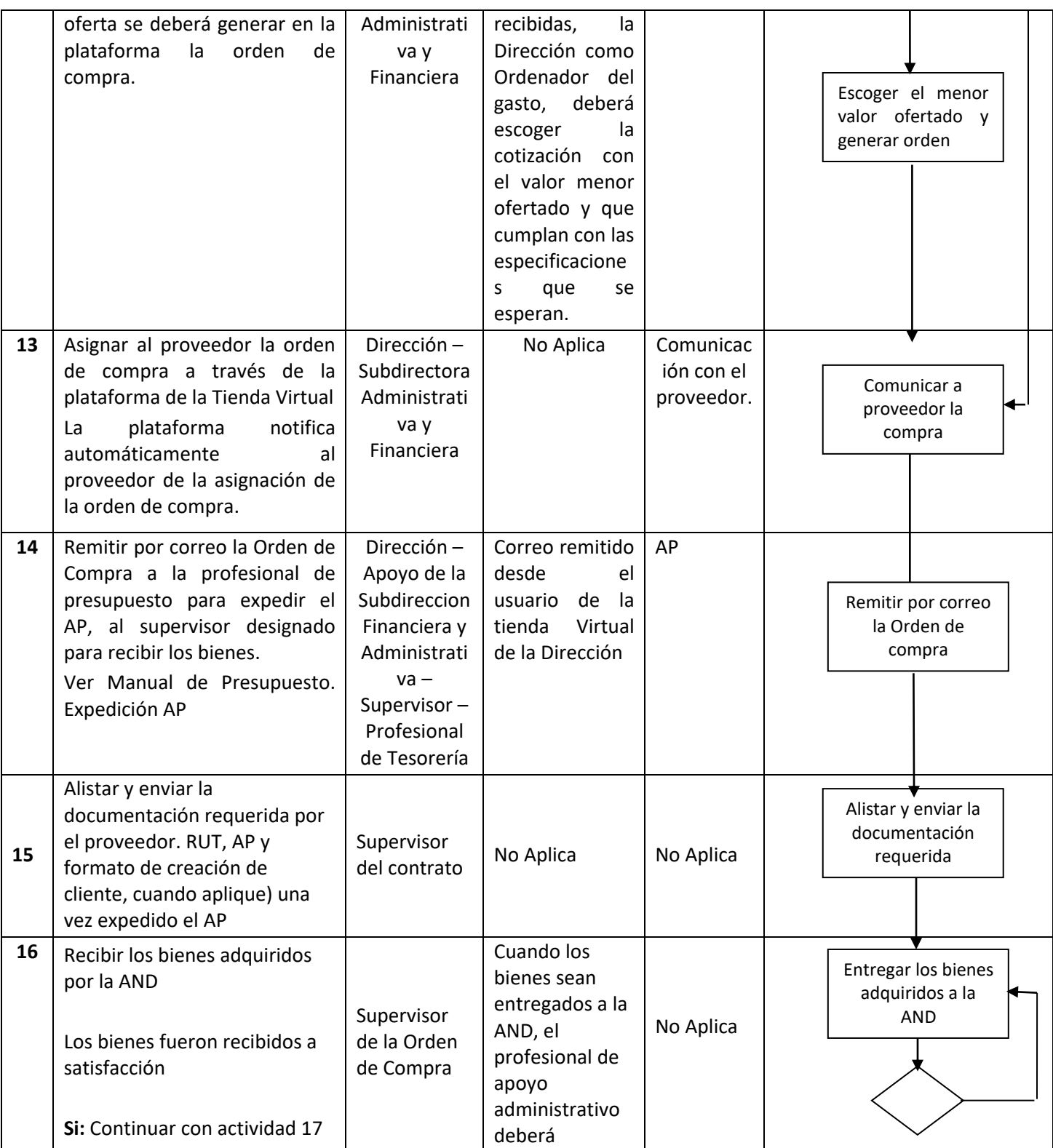

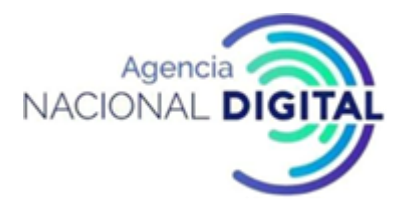

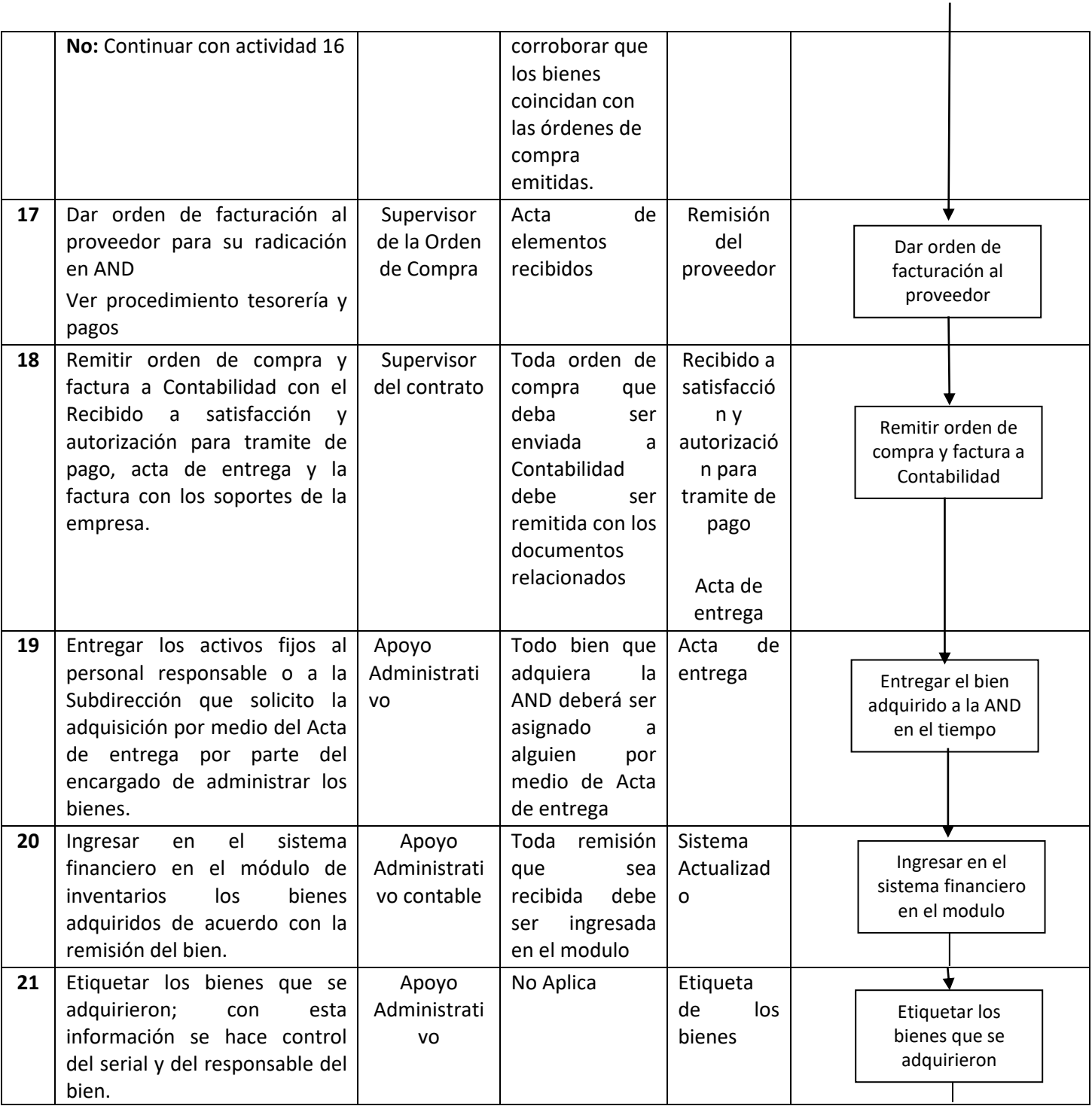

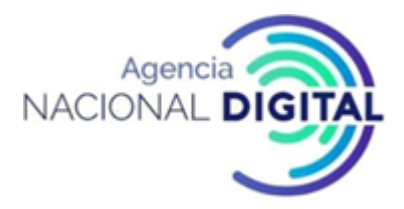

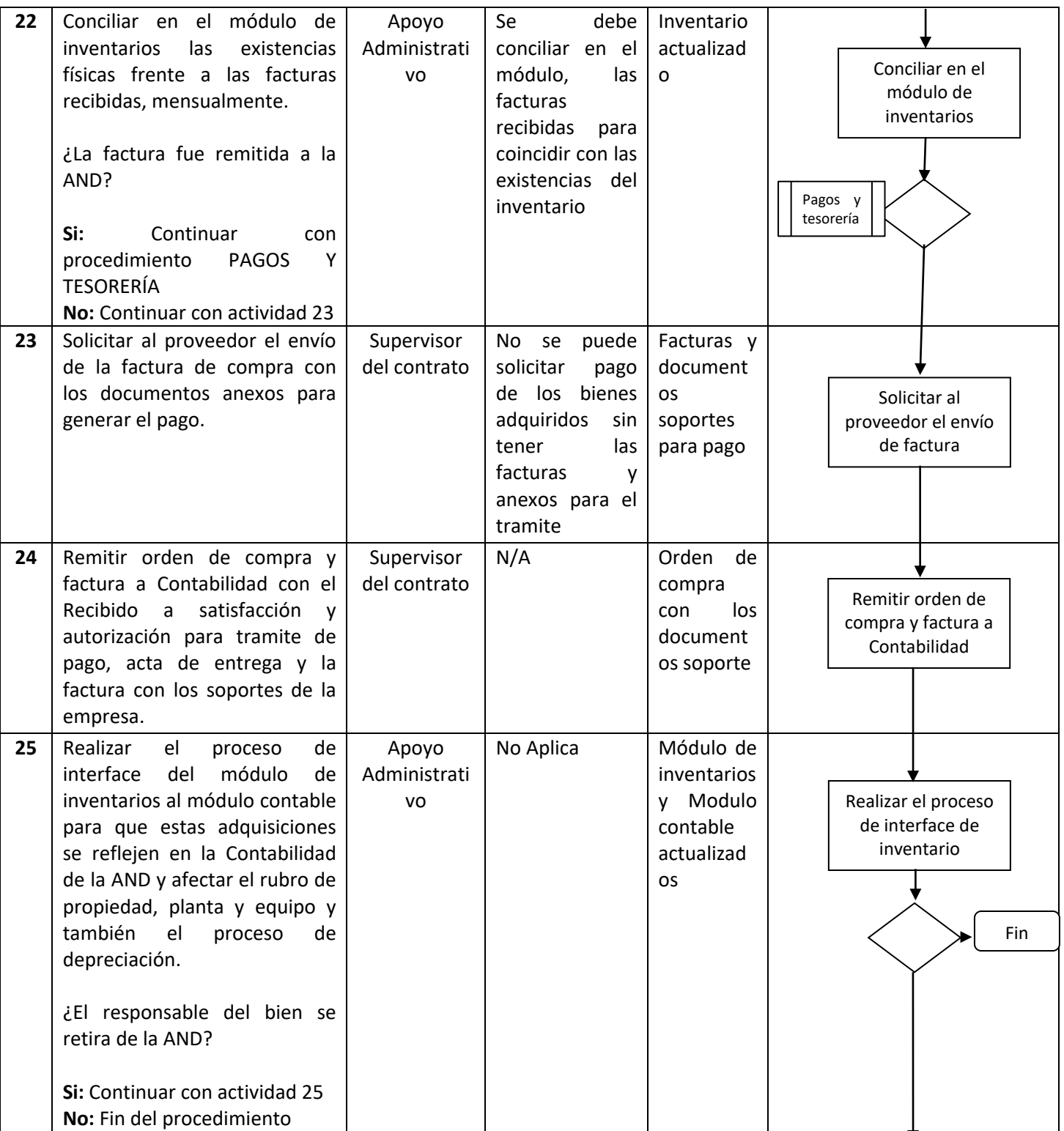

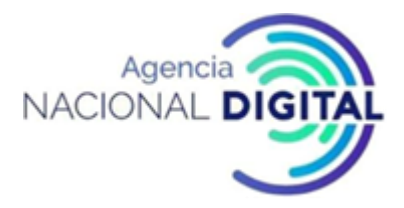

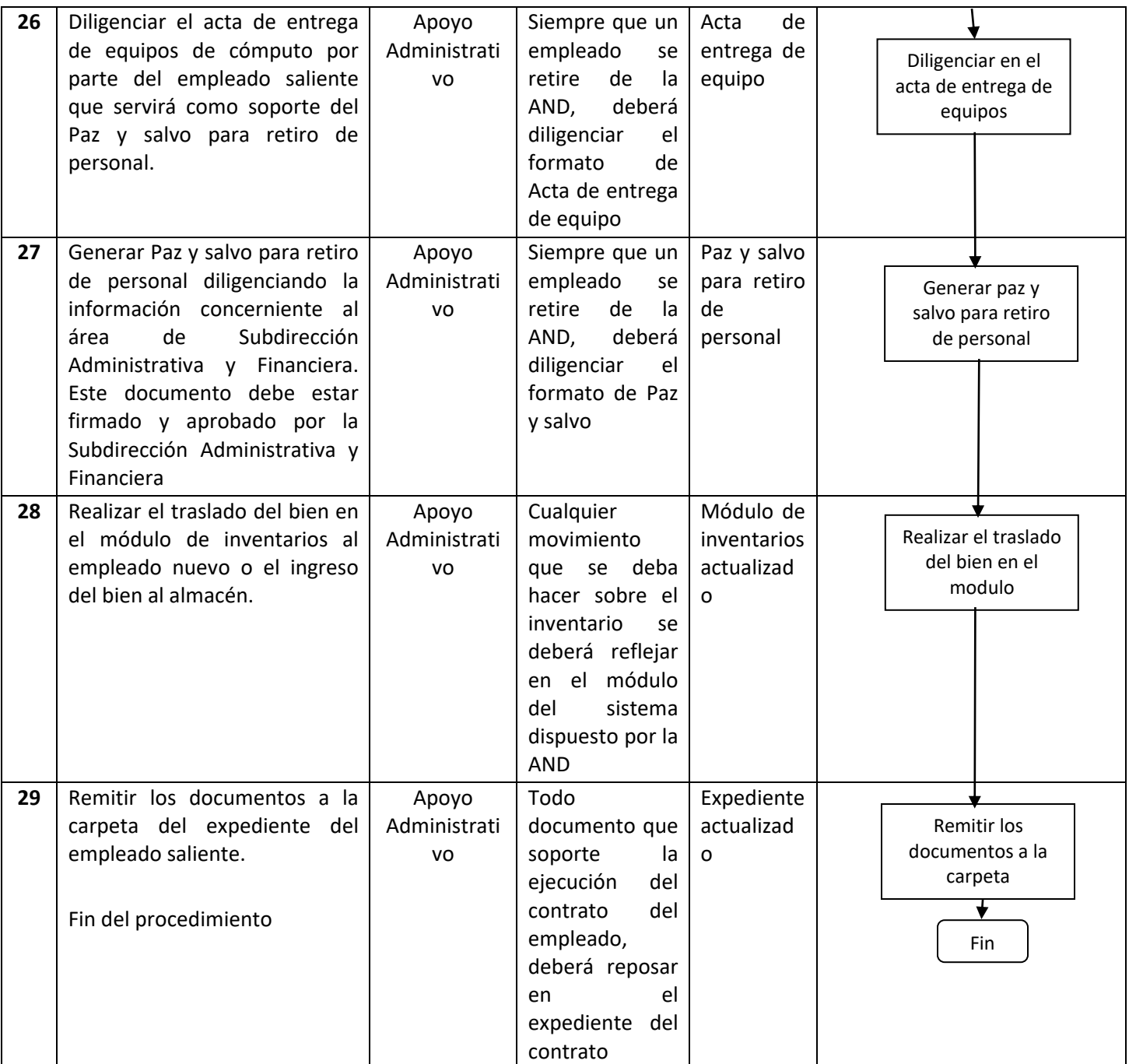

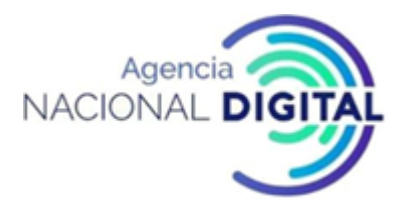

### **6. DOCUMENTOS RELACIONADOS**

Plan Anual de Adquisiciones Ficha técnica Manuales de Colombia Compra Eficiente Actas de entrega Paz y salvo Recibido a satisfacción y autorización para tramite de pago

#### **7. IDENTIFICACIÓN DE CAMBIOS**

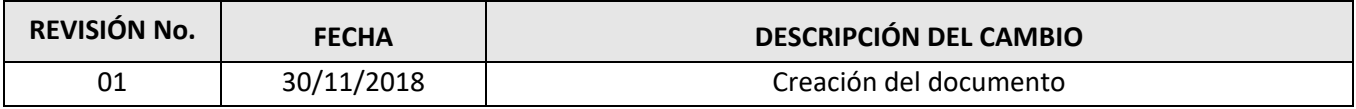

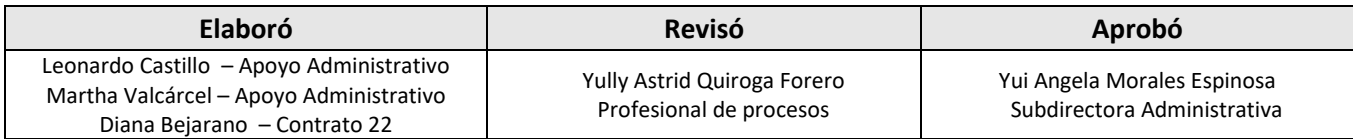